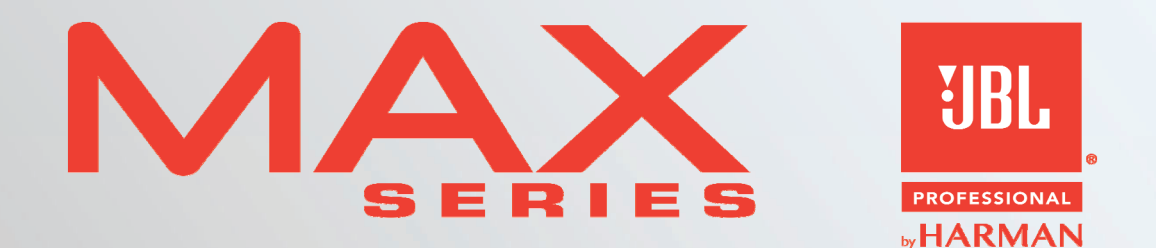

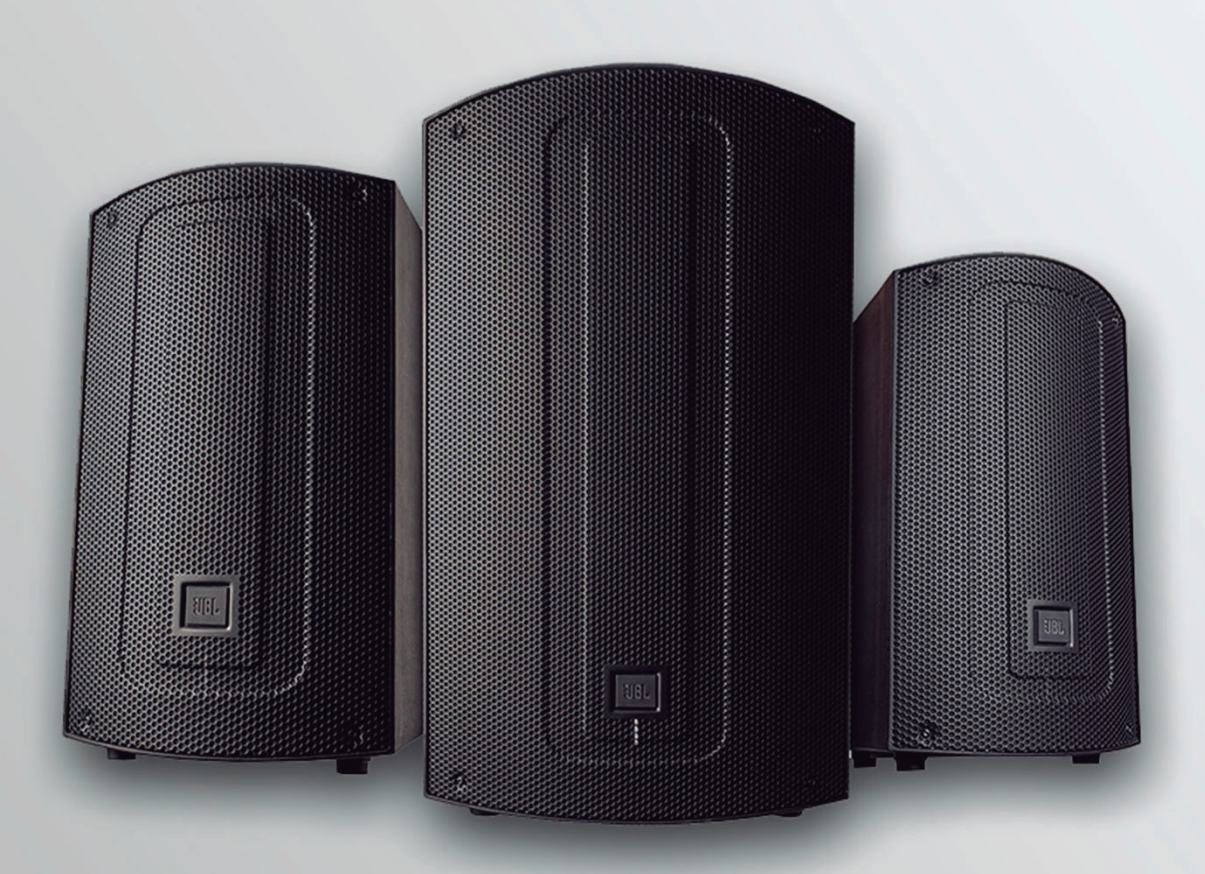

## MANUAL DO USUÁRIO

## **CONTEÚDO**

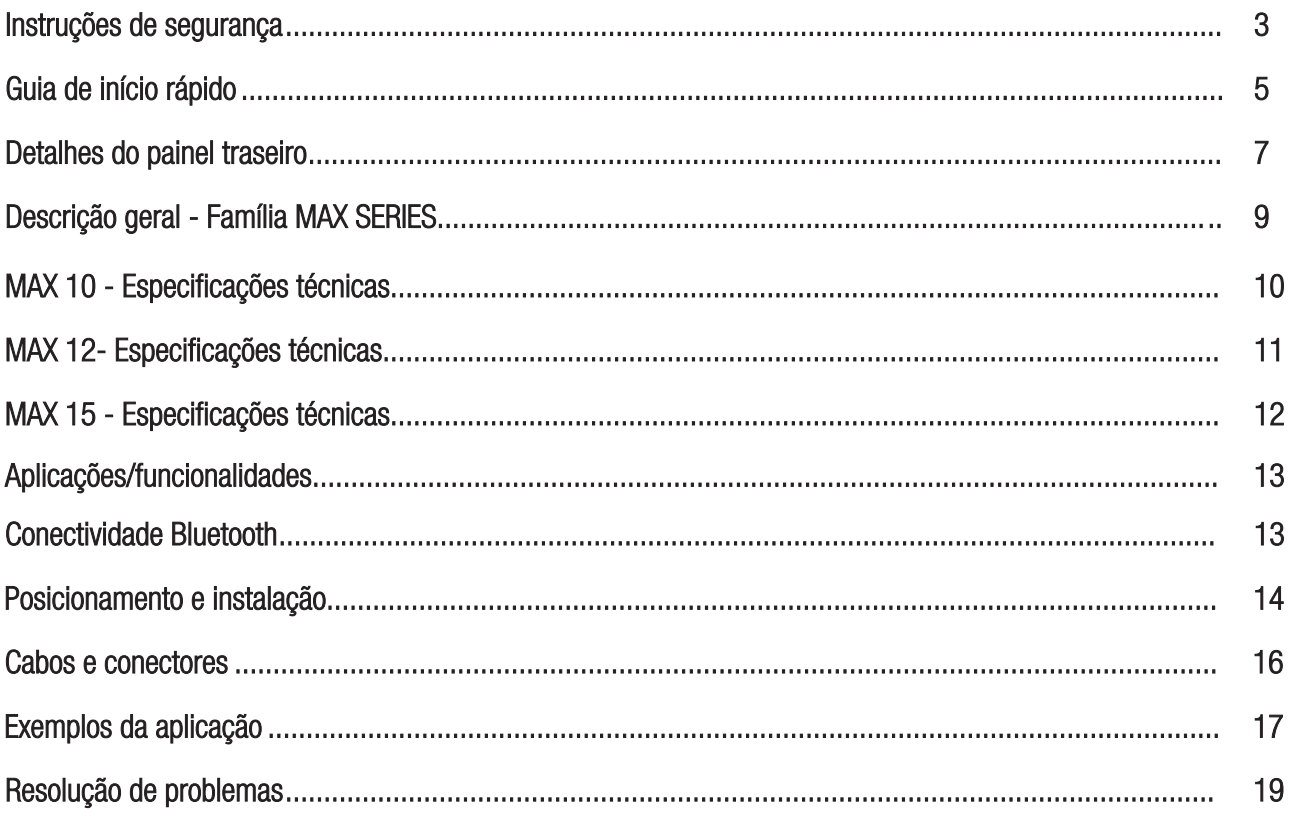

## **INSTRUÇÕES DE SEGURANÇA**

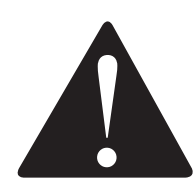

A linha de produtos JBL MAX, abrangida pelo presente manual, não se destina a ser utilizada em ambientes com umidade elevada. Níveis de umidade elevada podem danificar partes dos transdutores, além de provocar a oxidação das pecas metálicas e dos contatos elétricos dos circuitos. Evite expor as caixas acústicas a umidade direta e não as utilize em ambientes em que as superfícies estejam condensando.

Mantenha as caixas acústicas longe da luz solar direta, prolongada ou intensa. Partes internas do produto podem ser danificadas devido a altas temperaturas geradas pelos raios solares, e as superfícies do produto podem ser degradadas pela exposição prolongada à luz ultravioleta (UV) intensa.

Os produtos da linha JBL MAX podem gerar níveis de pressão sonora consideráveis. Quando colocados em uma superfície escorregadia, a caixa acústica pode se mover devido ao seu funcionamento em volume de som elevado. Devem ser tomadas precauções para garantir que a caixa acústica não venha a cair da superfície em que foi posicionada.

#### LESÕES AUDITIVAS, EXPOSICÃO PROLONGADA A NÍVEIS EXCESSIVOS DE PRESSÃO SONORA

Os produtos da linha JBL MAX são capazes de gerar níveis de pressão sonora (dB SPL) suficientes para provocar lesões auditivas permanentes nos artistas, na equipe de produção e no público. Deve-se adotar precauções para evitar a exposição prolongada a níveis de pressão sonora superiores a 85 dB SPL.

#### **MANUTENCÃO E LIMPEZA**

ESTES APARELHOS CONTÉM TENSÕES POTENCIALMENTE LETAIS. PARA EVITAR O PERIGO DE CHOQUE ELÉTRICO NÃO RETIRE O CHASSI. O MÓDULO DO AMPLIFICADOR OU AS TAMPAS DAS ENTRADAS AC. NÃO EXISTEM PECAS REPARÁVEIS PELO USUÁRIO NO INTERIOR DO PRODUTO. OS PROCEDIMENTOS DE ASSISTÊNCIA TÉCNICA DEVEM FICAR A CARGO DE PESSOAL DEVIDAMENTE QUALIFICADO PELO FABRICANTE.

Os produtos podem ser limpos com um pano seco. Não permita a entrada de umidade através de nenhuma das aberturas do sistema. Certifique-se de que o sistema está desligado da tomada AC antes de proceder à limpeza.

#### **CONFORMIDADE RoHS**

Este produto está em conformidade com a Diretiva 2011/65/UE e (UE) 2015/863 do Parlamento Europeu e do Conselho de 19. 31/03/2015 sobre a restrição da utilização de certas substâncias perigosas em equipamentos elétricos e eletrônicos.

#### DECLARAÇÃO FCC

1. Este dispositivo está em conformidade com a Parte 15 das Regras da FCC. A operação está sujeita aos dois seguintes condições:

(1) Este dispositivo não pode causar interferência prejudicial.

(2) Este dispositivo deve aceitar qualquer interferência recebida, incluindo interferência que possa causar operação indesejada.

2. Alterações ou modificações não expressamente aprovadas pela parte responsável pela conformidade podem anular a autoridade do usuário para operar o equipamento.

NOTA: Este equipamento foi testado e está em conformidade com os limites para um digital Classe B dispositivo, de acordo com a Parte 15 das Regras da FCC. Esses limites são projetados para fornecer proteção contra interferências prejudiciais em uma instalação residencial. Este equipamento gera, usa e pode irradiar energia de radiofrequência e, se não for instalado e usado de acordo com as instruções, pode causar interferência prejudicial às comunicações de rádio. No entanto, não há garantia de que não ocorrerá interferência em uma instalação específica. Se este o equipamento causa interferência prejudicial à recepção de rádio ou televisão, o que pode ser determinado desligando e ligando o equipamento, o usuário é encorajado a tentar corrigir o interferência por uma ou mais das sequintes medidas:

- Reoriente ou reposicione a antena receptora.
- · Aumente a separação entre o equipamento e o receptor.
- Conecte o equipamento a uma tomada em um circuito diferente daquele em que o receptor está conectado.  $\bullet$
- Consulte o revendedor ou um técnico de rádio / TV experiente para obter aiuda.

#### Declaração de exposição à radiação da FCC

Este equipamento está em conformidade com os limites de exposição à radiação da FCC definidos para um ambiente não controlado. Este equipamento deve ser instalado e operado com uma distância mínima de 20 cm entre o radiador e seu corpo.

Os modelos MAX 10, MAX 12 e MAX 15 estão equipados com o módulo Bluetooth MAXBT - Bluetooth 5.0 BLE (GFSK/1 MBps). BTH FDR (GFSK/8DPSK).

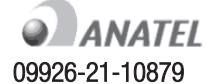

Este equipamento não tem direito à proteção contra interferência prejudicial e não pode causar interferência em sistemas devidamente autorizados.

## **INSTRUÇÕES DE SEGURANÇA**

- $\mathbf{1}$ . LEIA estas instruções.
- GUARDE estas instruções.  $\mathcal{D}$
- $\mathcal{S}$ . PRESTE ATENCÃO a todas as advertências.
- $\Delta$ SIGA todas as instruções.
- 5. NÃO utilize este aparelho perto de água.
- 6. LIMPE APENAS com um pano seco.
- NÃO bloqueie as aberturas de ventilação no painel do módulo do  $7.$ amplificador. Não instale a caixa próximo a aquecedores, fornos, radiadores ou quaisquer outras fontes de calor. Instale a caixa acústica para que o painel traseiro permaneca no mínimo 50 cm de qualquer obstáculo. Instale o produto em um local ventilado para evitar o aquecimento excessivo e a diminuicão da vida útil.
- 8 NÃO modifique o conector elétrico AC do cabo fornecido junto ao produto ou do painel do amplificador. Um conector elétrico possui dois pinos de alimentação e um terceiro pino de terra, projetado para a sua segurança. Se o conector elétrico fornecido não encaixar na tomada, consulte um eletricista para realizar a adequação do local onde o produto será instalado.
- 9. NÃO contrarie o propósito de segurança do conector elétrico. Um conector elétrico possui dois pinos de alimentação e um terceiro pino de terra, que é fornecido para sua segurança. Se o conector elétrico fornecido não encaixar na tomada, consulte um eletricista para realizar a substituição da tomada obsoleta.
- 10. PROTEJA o cabo de alimentação para evitar que seja esmagado ou comprimido, particularmente nos conectores, nas tomadas de uso geral e no ponto de saída do aparelho.
- 11. UTILIZE APENAS ligações/acessórios especificados pelo fabricante.

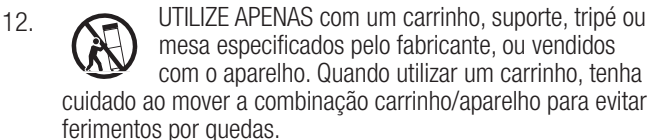

- 13. DESCONECTE o aparelho da tomada durante intempéries com trovoada ou quando não for utilizado durante longos períodos de tempo.
- 14. CONFIE a manutenção e as reparações apenas ao pessoal devidamente qualificado das assistências técnicas autorizadas. Devese submeter o produto a manutenção ou reparação quando o aparelho for danificado de alguma forma, como quando o cabo de alimentação ou conector sofrerem danos, perante o derrame de líquidos ou a queda de objetos para o interior do aparelho, quando o aparelho tiver sido exposto à chuva ou umidade, não funcionar corretamente ou tiver sofrido uma queda.
- 15. NÃO exponha o aparelho a gotas ou respingos e certifique-se de que não há objetos com líquidos, como jarras, em cima do aparelho.
- 16. Para desligar completamente este aparelho da rede de alimentação AC, deslique o conector do cabo de alimentação da tomada ÅC.
- 17. Quando a tomada de alimentação for usado como único meio para o desligamento, a tomada de alimentação deve permanecer sempre acessivel.
- 18. NÃO sobrecarregue tomadas de parede ou extensões para além da sua capacidade nominal, sob risco de provocar choques elétricos ou incêndios.
- 19. Para uma ventilação adeguada, não instale este equipamento num espaco confinado ou fechado, como uma estante ou unidade semelhante.
- 20. A ventilação do produto não deve ser impedida pela cobertura das aberturas de ventilação com elementos como iornais. toalhas de mesa, cortinas, etc.

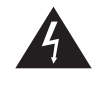

O raio com seta dentro de um triângulo equilátero tem como objetivo alertar o utilizador para risco de choque elétrico.

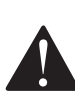

O ponto de exclamação dentro de um triângulo equilátero tem como objetivo alertar o utilizador para a presença de importantes instruções de utilização e manutenção (reparações) na documentação que acompanha o produto.

ADVERTÊNCIA: para reduzir o risco de incêndio ou choque elétrico, não exponha este aparelho à chuva ou umidade. **ADVERTÊNCIA:** não cologue nenhuma fonte de fogo próxima ao produto, por ex.: velas acesas.

**ADVERTÊNCIA:** o equipamento deve ser ligado a uma tomada elétrica com uma ligação à terra de proteção.

ADVERTÊNCIA: este produto destina-se a ser utilizado APENAS com as tensões listadas no painel traseiro. O funcionamento a tensões diferentes das indicadas pode causar danos irreversíveis no produto e anular a respetiva garantia. Recomenda-se cautela na utilização de Adaptadores de tomada AC, pois tal pode permitir que o produto seja ligado a tensões às quais não foi concebido para funcionar. Se tiver dúvidas quanto à correta tensão de funcionamento, contate o seu distribuidor e/ou revendedor local. Em relação ao cabo de alimentação, utilize apenas o tipo fornecido, ou especificado, pelo fabricante ou pelo seu distribuidor local.

#### **FAIXA DE TEMPERATURAS DE FUNCIONAMENTO:**

0°C a 40°C (32°F a 104°F)

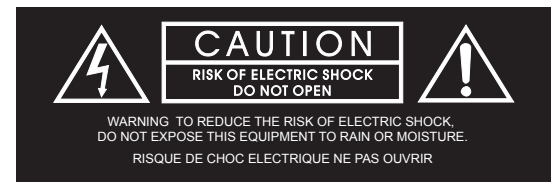

**ADVERTÊNCIA:** Não abrir! Risco de choque elétrico. As tensões neste equipamento são prejudiciais à vida. Não existem peças reparáveis pelo utilizador no interior. Confie a manutenção e as reparações a pessoal devidamente qualificado.

Coloque o equipamento perto de uma tomada de alimentação elétrica e certifique-se de que consegue acessar facilmente o interruptor do disjuntor.

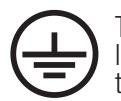

Terminal de terra de proteção. O aparelho deve ser ligado a uma tomada elétrica com uma ligação à terra de proteção.

#### Prevenção da perda de audição

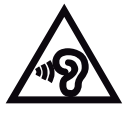

**Cuidado:** pode ocorrer perda auditiva se os auriculares ou auscultadores forem utilizados com o volume elevado por longos períodos de tempo. Nota: para evitar possíveis lesões auditivas, não ouca com níveis de volume elevados por longos neríodos.

Atenção: conforme lei brasileira nº 11.291, a exposição prolongada a ruídos superiores a 85dB pode causar danos ao sistema auditivo.

## **GUIA DE INÍCIO RÁPIDO**

Parabéns pela sua compra da caixa de som JBL Professional MAX SERIES! Sabemos que está ansioso para ligá-la o quanto antes e é por isso que está lendo esta seção. As informações a seguir o ajudarão a se preparar o mais rápido possível.

### Conteúdo da embalagem

O seu sistema MAX deve incluir o seguinte:

- 1 x Caixa de som MAX
- 1 x Cabo de alimentação AC de 1,8m
- 1 x Manual e folheto técnico
- 1 x Certificado de garantia

### Tire-o da embalagem

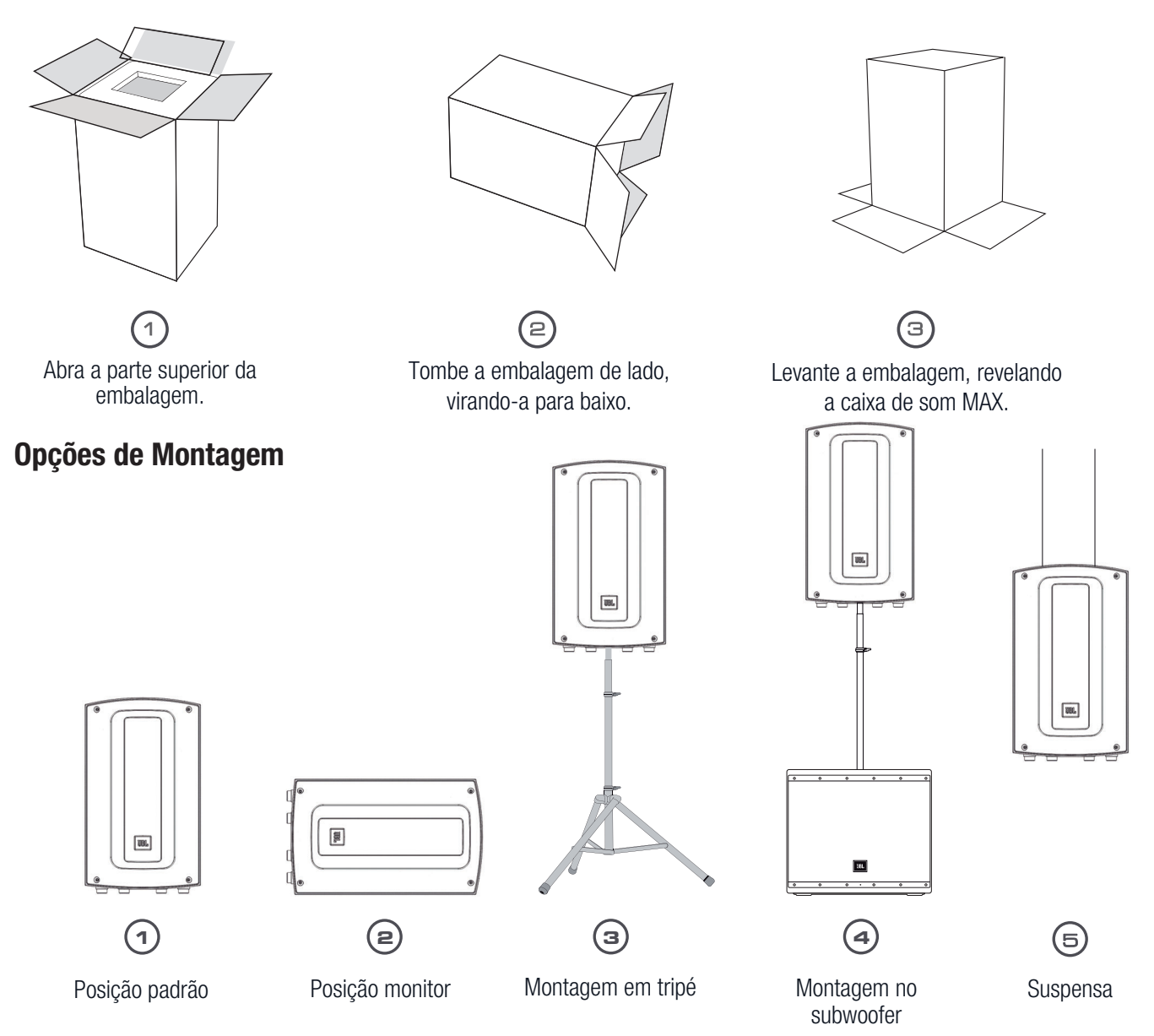

## GUIA DE INÍCIO RÁPIDO

**(1)** Verifique qual é a tensão da rede elétrica na tomada em que a caixa de som será instalada.

(2) De acordo com a tensão da rede elétrica, ajuste a chave de seleção de tensão para 127 ou 220 volts no painel traseiro da caixa de som. Vide página 7, item R.

sonecte uma extremidade do cabo de alimentação AC na caixa de som e a outra extremidade na tomada elétrica

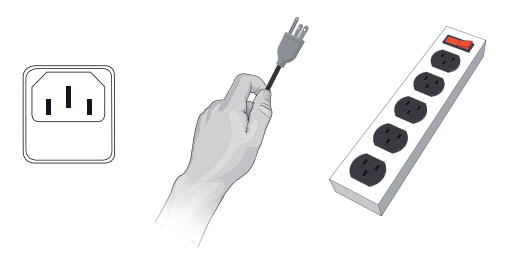

(4) Para ligar a caixa de som, troque a posição da chave para "ON".

IMPORTANTE: Para evitar danos nos circuitos internos do produto é obrigatório o ajuste do seletor de tensão de alimentação no painel traseiro da caixa de som, de acordo da tensão rede elétrica do local onde será instalado o produto. Caso houver dúvidas sobre o ajuste do seletor de tensão de alimentação, identificação da tensão da rede elétrica no local da instalação ou quaisquer outras dúvidas, solicite o auxílio de um técnico treinado ou de um eletricista.

### **LIGAR AS ENTRADAS**

- Gire o controle de Volume principal  $1<sub>1</sub>$ completamente para a esquerda antes de ligar quaisquer cabos nas entradas de áudio.
- Lique os cabos de sinal dos dispositivos  $2.$ aos conectores de entrada CH1m CH2 e CH3. de acordo com a sua aplicação.

### **CONFIGURAR OS CANAIS**

- 1. Selecione uma Predefinição com o botão de Seleção de EQ predefinido.
- 2. Determine a fonte do Ganho do CH1 e do CH2, Para o microfone defina para as 3 h. Para a fonte da linha defina para as 9 h.
- 3. Lentamente, gire o controle de Volume principal para a direita até alcançar o volume pretendido.

### **EMPARELHAR ÁUDIO POR BLUETOOTH™**

Este dispositivo suporta recepção de áudio por Bluetooth. Para conectar o seu dispositivo:

- 1. Ative o Bluetooth no dispositivo de origem.
- 2. Pressione o botão MODE até o modo de recepção de streaming de áudio seja visualizado no visor gráfico do produto. O produto irá iniciar o modo de emparelhamento automaticamente.
- 3. Encontre a caixa de som desejada no seu dispositivo e selecione-a.

### **DETALHES DO PAINEL TRASEIRO**

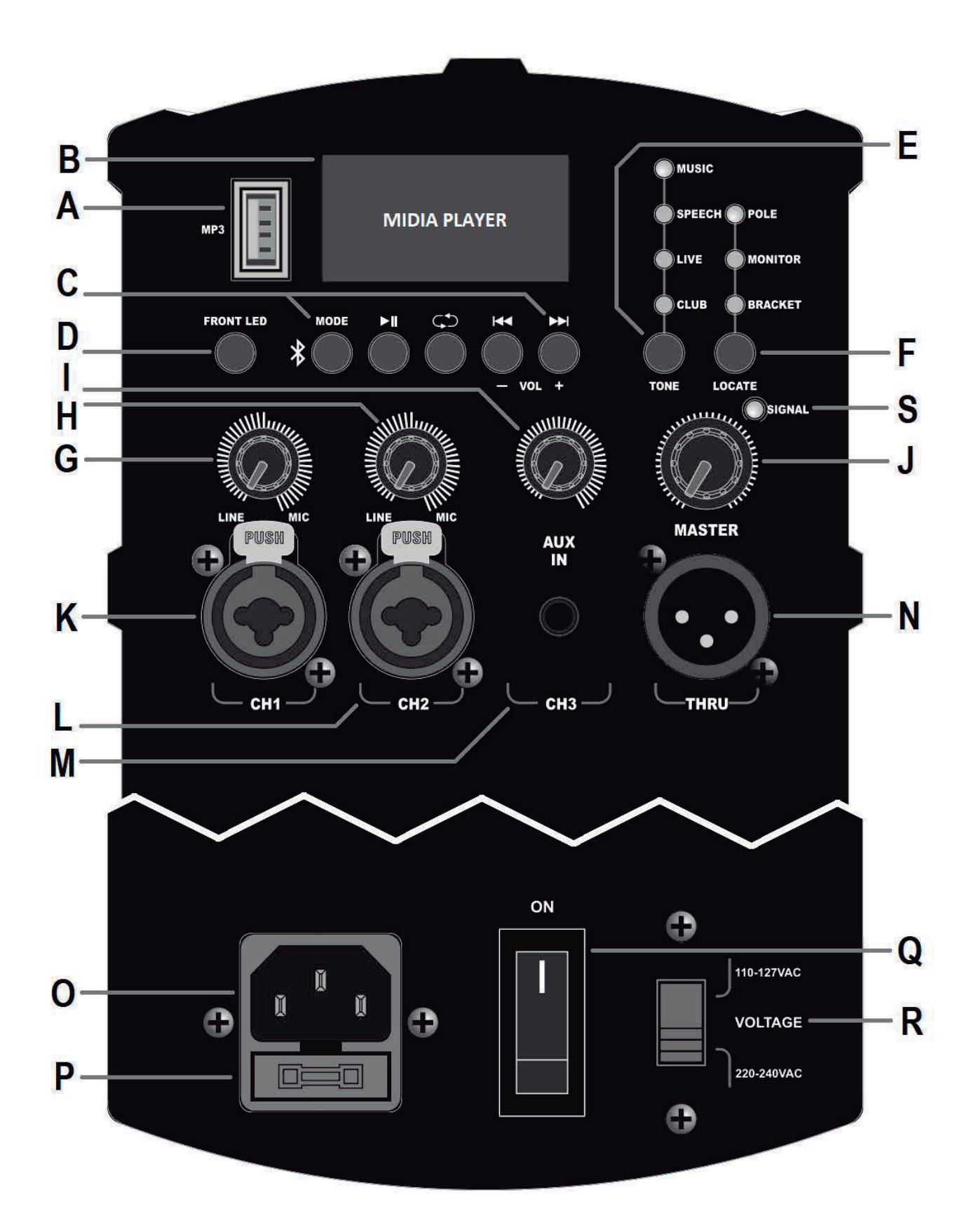

## **DETALHES DO PAINEL TRASEIRO**

#### A. Entrada USB

Utilize para reproduzir músicas nos formatos MP3 e WAV, através de um pendrive USB 2.0 ou 3.0 (5V/100mA) com capacidade de até 64GB (formatado em FAT32 ou exFAT). Não utilizar quaisquer tipos de HDs externos, adaptadores ou dispositivos móveis, como smartphones e tablets, sob o risco de danos nos circuitos internos. Esta porta USB não suporta carregamento de energia para dispositivos externos.

#### **B. Display LCD**

Exibe informações sobre o Mídia Player.

#### **C. Controles do Mídia Plaver**

Botões de controle do Mídia Player, MODE (alterna entre os modos USB e BT), PLAY/PAUSE, REPEAT, PREVIOUS (-VOL ao manter pressionado) e NEXT (+VOL ao manter pressionado).

#### **D. Botão Front LED**

Utilize para ligar/desligar o indicador luminoso frontal.

#### E. Botão de seleção TONE

Utilize este botão para alternar entre as cinco definições diferentes. Sendo: MUSIC, SPEECH, LIVE, CLUB e FLAT (todos os indicadores luminosos desligados).

#### F. Botão de seleção LOCATE

Utilize este botão para alternar entre três definições diferentes, sendo: POLE, MONITOR e BRACKET.

#### G.H.I. Controle de volume do CH1, CH2 e CH3

Controlam o ganho do CH1, CH2 e CH3, respetivamente. Ao girar o controle para a esquerda, o ganho é reduzido, e ao girar o controle para a direita, o ganho aumentará.

#### J. Controle de volume principal MASTER

Controla o volume principal da unidade. Ao girar o botão para a esquerda, diminui o volume geral da caixa. Ao girar o controle para a direita, aumenta o volume geral da caixa.

#### K,L. Entradas combo XLR/P10

Estas entradas balanceadas aceitam um conector XLR (macho) padrão ou um conector P10 de 1/4" (TRS ou TS). Pode-se conectar vários tipos de instrumentos musicais, microfones, mesas de som e mixers de DJs. A sensibilidade destas entradas é ajustada automaticamente pelos controles de volume MIC/LINE.

#### **M. Entrada AUX**

Esta entrada auxiliar aceita um conector P2 estéreo (3.5 mm). Pode-se conectar uma vasta gama de dispositivos, tais como tablets, smartphones e laptops.

#### N. Saída THRU

Este conector de saída XLR (macho) oferece um mejo de envio de sinal de áudio para um dispositivo externo. Os sinais dos canais CH1, CH2, CH3 e do Mídia Player são somados e enviados para o conector THRU, sendo que o controle de volume de cada canal é refletido na saída

#### 0. Tomada elétrica

Ligue o cabo de alimentação AC fornecido com o produto à tomada elétrica na parte traseira da caixa. Lique a outra extremidade do cabo de alimentação a uma tomada disponível.

#### P. Porta fusível

Compartimento do fusível de proteção do produto. Utilizar fusível conforme especificado nas especificações técnicas deste manual. A troca deverá ser executada apenas por um técnico qualificado.

#### **Q. Chave Liga/Desliga**

Utilize esta chave para ligar e desligar o equipamento. Antes de ligar, verifique se o equipamento está ligado na tensão de alimentação correta, de acordo com a instalação elétrica do local.

#### R. Chave seletora de alimentação

Chave seletora de tensão de alimentação, para realizar o ajuste dessa chave, sempre realize esta troca com o equipamento desligado e com a tomada de energia elétrica removida.

#### **S. Indicador SIGNAL**

Indicador luminoso de presenca de sinal de áudio (cor verde) caso houver sinal em alguma das entradas K. L. M ou proveniente do Mídia Player. Este indicador alternará de cor (laranja) caso o nível de sinal chegue ao máximo necessário para oferecer a saída máxima de som.

## **DESCRIÇÃO GERAL - FAMÍLIA MAX SERIES**

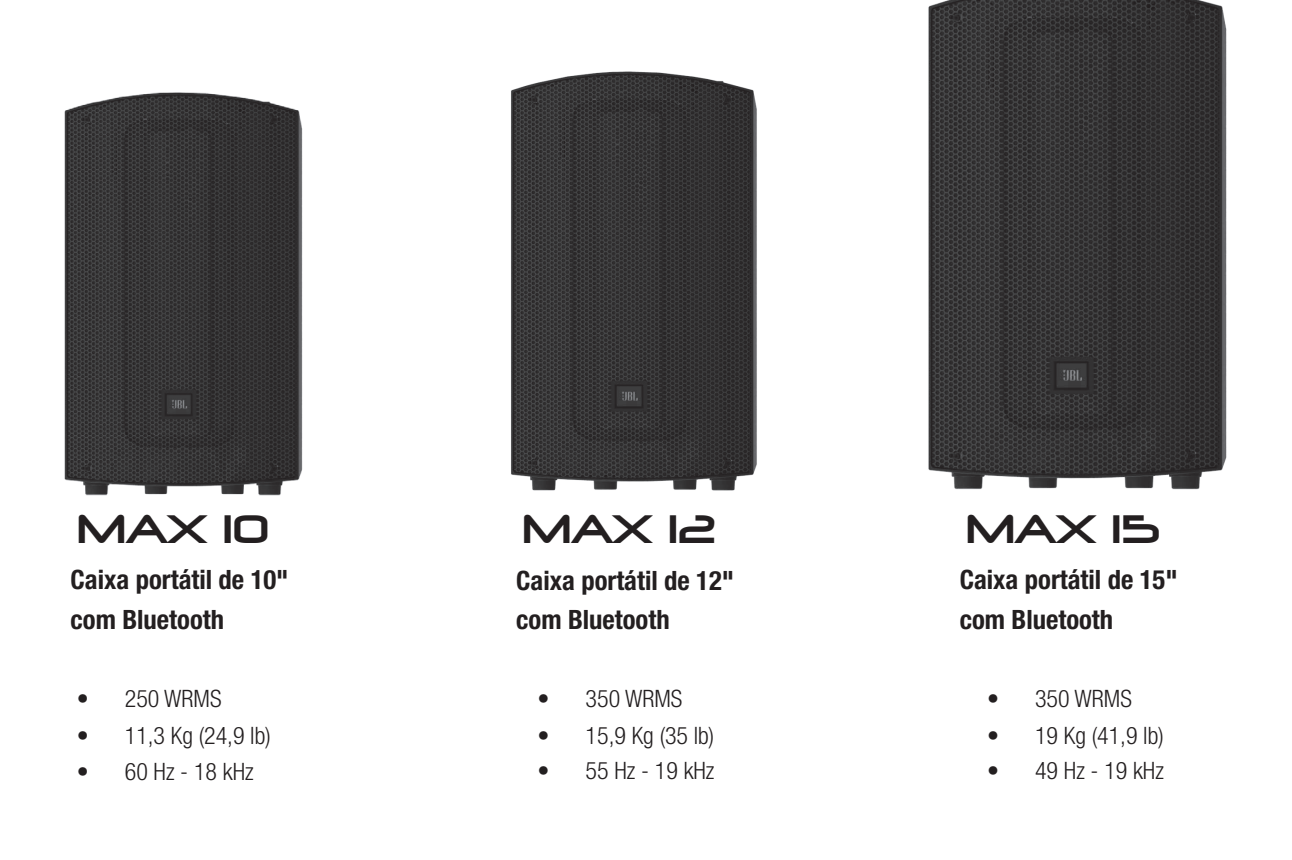

### Obrigado por comprar a JBL MAX SERIES!

O mercado de caixas amplificadas profissionais é um espaço altamente competitivo onde a qualidade e volume de som ainda podem representar um desafio para os consumidores que procuram caixas de som com qualidade profissional. Existem muitos competidores nas gôndolas de lojas ou nas listas de pesquisa pela internet, que levam em consideração apenas a parte visual do produto se esquecendo que uma caixa de som precisa ter, acima de tudo, um som alto e claro,

A série JBL MAX é projetada para fornecer aos consumidores que se preocupam com o orçamento, mas sem abrir mão de alta qualidade, recursos profissionais e uso intuitivo.

## **MAX 10 - ESPECIFICAÇÕES TÉCNICAS**

TIPO DE SISTEMA: **ESTRUTURA:** SPI MÁXIMO: RESPOSTA EM FREQUÊNCIA (±3 dB): RESPOSTA EM FREQUÊNCIA (±10 dB): PADRÃO DE COBERTURA: POTÊNCIA NOMINAL DE SAÍDA: DIÂMETRO DO WOOFER: DIÂMETRO DO DRIVER: CONFXÕES DE ENTRADA: IMPEDÂNCIA DE ENTRADA: CONEXÃO DE SAÍDA· **BLUFTOOTH** DSP·

ALIMENTAÇÃO AC: POTÊNCIA MÁXIMA CONSUMIDA:  $FUSIVFI$ 

MONTAGEM: PONTOS DE ICAMENTO: PESO LÍQUIDO: DIMENSÕES PRODUTO (A x L x P): PESO BRUTO:

DIMENSÕES DA EMBALAGEM (A x L x P): \* Medicão a 2 metros de distância com ruído rosa padrão IEC, tolerância  $+3$  dB.

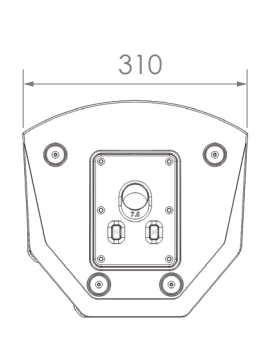

**Vista inferior** 

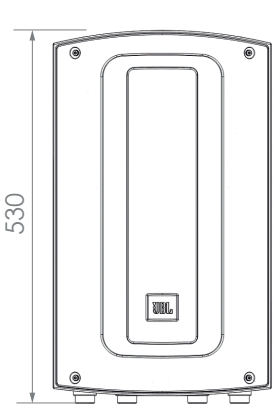

**Vista frontal** 

Amplificado, duas vias, 10" com DSP Polipropileno moldado 127 dB SPL Máximo\* 70 Hz - 16.5 kHz 60 Hz - 18 kHz 110° (horizontal) x 60° (vertical) nominal 200 WRMS (woofer) + 50 WRMS (driver)  $10.0"$  $1.0"$ 2 x Combo(XLR/P10), 1 x P2, 1 x USB (2.0 ou 3.0)  $100 kO$ 1 x XLR (ativo) Recepção de áudio por streaming, Bluetooth versão 5.0 Funcões Tone e Locate Compressores e Limiters independentes pré-definidos 110-127V ou 220-240V (selecionável manualmente) **250 WRMS** 110-127V usar: T5AL/250V 220-240V usar: T2.5AL/250V Soquete de bastão 35 mm 3 pontos com rosca padrão M10 11,30 kg (24,9 lb) 531 x 310 x 300 mm (20,91 x 12,21 x 11,81 pol.) 13,80 kg (30,4 lb)

595 x 385 x 395 mm (23,42 x 15,15 x 15,55 pol.)

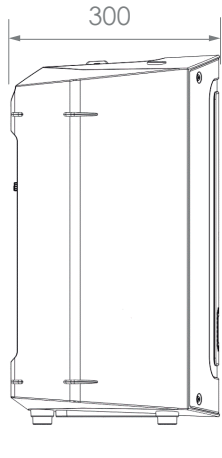

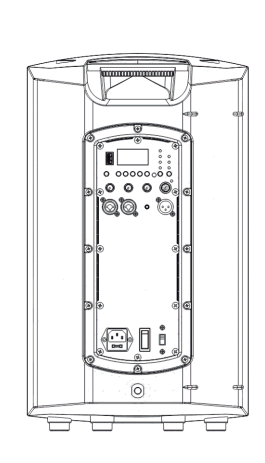

**Vista lateral** 

## **MAX 12 - ESPECIFICAÇÕES TÉCNICAS**

TIPO DE SISTEMA: **ESTRUTURA:** SPL MÁXIMO: RESPOSTA EM FREQUÊNCIA (±3 dB): RESPOSTA EM FREQUÊNCIA (±10 dB): PADRÃO DE COBERTURA<sup>.</sup> POTÊNCIA NOMINAL DE SAÍDA· DIÂMETRO DO WOOFFR· DIÂMETRO DO DRIVER: CONEXÕES DE ENTRADA: IMPEDÂNCIA DE ENTRADA: CONFXÃO DE SAÍDA: **BI UFTOOTH:** DSP.

ALIMENTAÇÃO AC: POTÊNCIA MÁXIMA CONSUMIDA: FUSÍVEL:

MONTAGEM<sup>.</sup> PONTOS DE ICAMENTO: PESO LÍQUIDO: DIMENSÕES (A x L x P):

PESO BRUTO:

DIMENSÕES DA EMBALAGEM (A x L x P):

\* Medição a 2 metros de distância com ruído rosa padrão IEC, tolerância  $\pm 3$  dB.

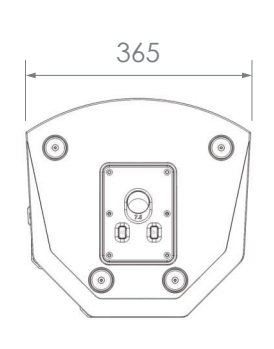

**Vista inferior** 

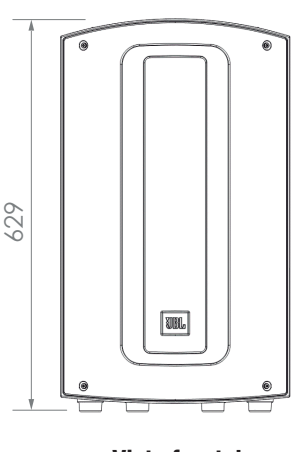

**Vista frontal** 

Amplificado, duas vias, 12" com DSP Polipropileno moldado 128 dB SPL Máximo\* 65 Hz - 16.5 kHz 55 Hz - 19 kHz 100° (horizontal) x 60° (vertical) nominal 300 WRMS (woofer) + 50 WRMS (driver)  $12.0"$  $1,35"$ 2 x Combo(XLR/P10), 1 x P2, 1 x USB (2.0 ou 3.0) 100 $k\Omega$ 1 x XLR (ativo) Recepção de áudio por streaming, Bluetooth versão 5.0 Funções Tone e Locate Compressores e Limiters independentes pré-definidos 110-127V ou 220-240V selecionável 400 WRMS 110-127V usar: T6.3AI /250V 220-240V usar: T3,15AL/250V Soquete de bastão 35 mm 3 pontos com rosca padrão M10 15,90 kg (35 lb) 629 x 365 x 355 mm (24,76 x 14,37 x 13,98 pol.) 18,55 kg (40,9 lb)

690 x 445 x 445 mm (27,16 x 17,52 x 17,52 pol.)

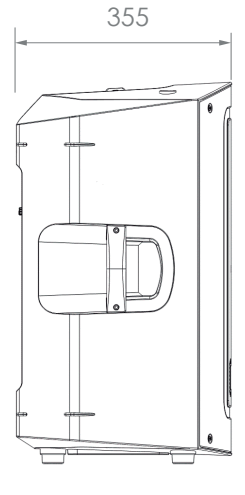

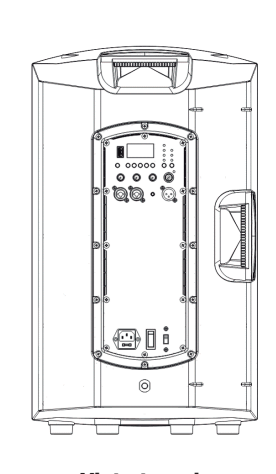

**Vista lateral** 

## **MAX 15 - ESPECIFICAÇÕES TÉCNICAS**

TIPO DE SISTEMA: **FSTRUTURA:** SPI MÁXIMO: RESPOSTA EM FREQUÊNCIA (±3 dB): RESPOSTA EM FREQUÊNCIA (±10 dB): PADRÃO DE COBERTURA. POTÊNCIA NOMINAL DE SAÍDA: DIÂMETRO DO WOOFER: DIÂMETRO DO DRIVER· CONEXÕES DE ENTRADA: IMPEDÂNCIA DE ENTRADA: CONFXÃO DE SAÍDA: **BI UFTOOTH:** DSP:

ALIMENTAÇÃO AC: POTÊNCIA MÁXIMA CONSUMIDA: FUSÍVEL:

MONTAGEM: PONTOS DE ICAMENTO: PESO LÍQUIDO: DIMENSÕES (A x L x P):

PESO BRUTO:

DIMENSÕES DA EMBALAGEM (A x L x P):

\* Medição a 2 metros de distância com ruído rosa padrão IEC, tolerância  $\pm 3$  dB.

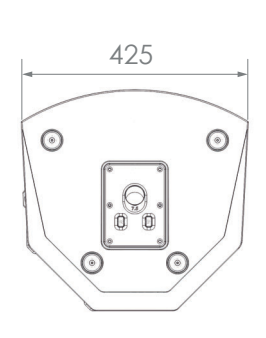

**Vista inferior** 

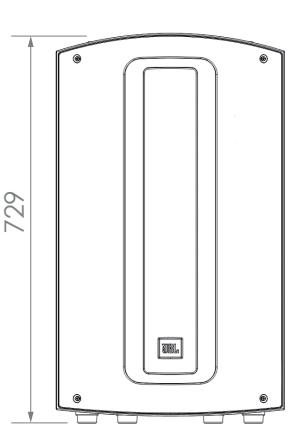

**Vista frontal** 

Amplificado, duas vias, 15" com DSP Polipropileno moldado 129 dB SPL Máximo\* 59 Hz - 16,5 kHz 49 Hz - 19 kHz 100° (horizontal) x 60° (vertical) nominal 300 WRMS (woofer) + 50 WRMS (driver)  $15.0"$  $1.35"$ 2 x Combo(XLR/P10), 1 x P2, 1 x USB (2.0 ou 3.0)  $100 kQ$ 1 x XLR (ativo) Recepção de áudio por streaming, Bluetooth versão 5.0 Funções Tone e Locate Compressores e Limiters independentes pré-definidos 110-127V ou 220-240V selecionável 400 WRMS 110-127V usar: T6.3AI /250V 220-240V usar: T3.15AL/250V Soquete de bastão 35 mm, ou icamento (3 pontos) 3 pontos com rosca padrão M10 19,0 kg (41,9 lb) 729 x 425 x 415 mm (28,71 x 16,73 x 16,34 pol.) 22,85 kg (50,37 lb)

795 x 495 x 515 mm (31,30 x 19,49 x 20,27 pol.)

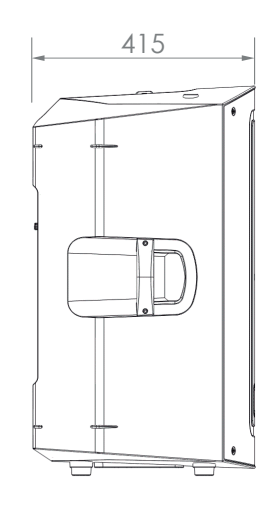

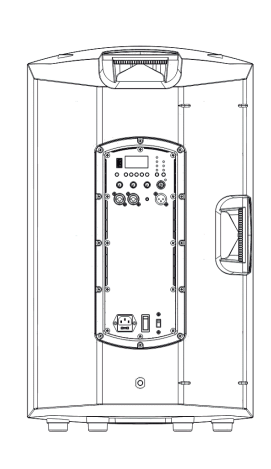

**Vista lateral** 

Vista traseira

## **APLICAÇÕES E FUNCIONALIDADES**

### **MÚSICOS/ARTISTAS**

Músicos e artistas em busca de uma caixa de som robusta, fácil de usar e com ótimo som em um design portátil e acessível.

### **APRESENTADORES/INSTRUTORES**

Apresentadores e instrutores de fitness em busca de uma solução de PA compacta e fácil de usar com áudio Bluetooth e reprodução de MP3 integrada.

### **INSTALACÕES FIXAS**

Instalações em igrejas, teatros ou espaços que exigem qualidade de som profissional com facilidade de uso e tempo mínimo de configuração.

### **FUNCIONALIDADES**

- Amplificador classe D de alta eficiência.
- Três versões de duas vias disponíveis: MAX10 (10"), MAX12 (12") e MAX15 (15").
- Streaming de áudio ultrarrápido através do Bluetooth 5.0.  $\bullet$
- $\bullet$ MP3 Player através de pen drive com troca de pasta.
- Display de alta qualidade.  $\bullet$
- $\bullet$ Tone são cinco predefinições eletrônicas de tonalidade.
- Locate são três predefinições eletrônicas de ajuste para posicionamento.  $\bullet$
- $\epsilon$ 2 combos de entrada combinada XLR / TRS aceitam microfone ou linha.
- Saída de sinal XLR para expansão do sistema.
- Design leve, portátil e durável.
- Gabinete de polipropileno com tela ultra resistente.
- Soquete integrado com dois ângulos para montagem em haste ou pedestal.
- Alcas ergonômicas para fácil transporte.

## **CONECTIVIDADE BLUETOOTH**

### Como conectar um dispositivo Bluetooth a uma caixa MAX:

• Pressione o botão MODE até o modo de recepção de streaming de áudio seja visualizado no visor gráfico do produto. O produto irá iniciar o modo de emparelhamento automaticamente.

• Naveque até as definições Bluetooth do seu dispositivo smartphone ou tablet.

• Selecione a caixa MAX que deseja parear. O nome da caixa será JBL MAX "XX", sendo "XX" o número de acordo com o tamanho da caixa. 10.12 ou 15 polegadas.

• Quando a conexão for bem sucedida, o nome do seu dispositivo smartphone ou tablet será apresentado no visor do Mídia Player.

## POSICIONAMENTO E INSTALAÇÃO

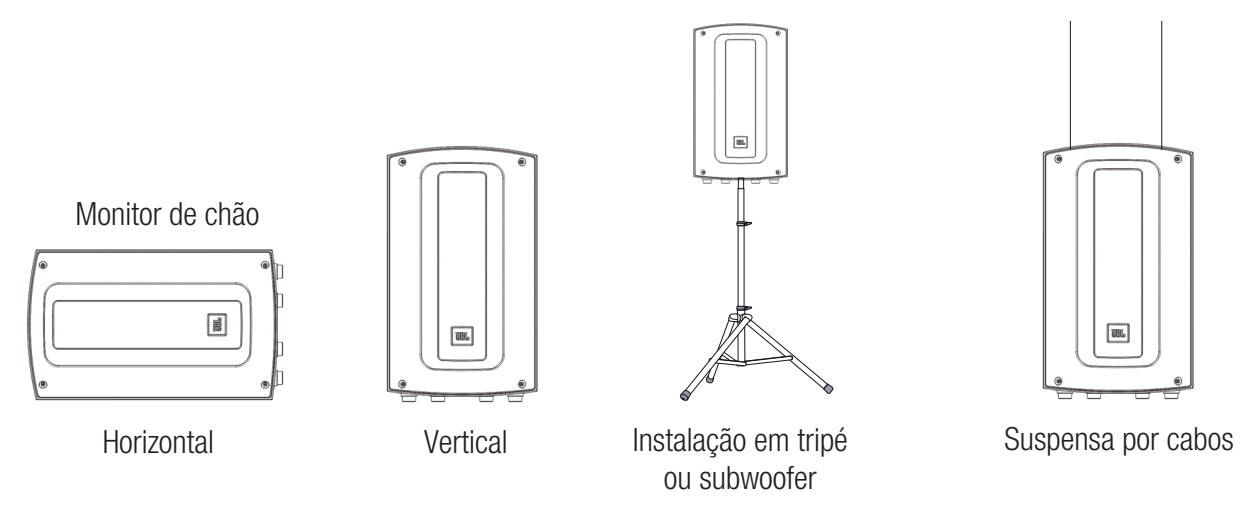

As sequintes orientações ajudarão a obter um som excelente onde quer que utilize as suas caixas da MAX SERIES:

### Posicione as caixas de som adequadamente.

Para melhores resultados, quando utilizar as caixas de som em pedestal ou tripé, posicione a parte superior da linha MAX entre 0.6 a 1.2 metros acima da linha de audição (cabeca do público) afim de evitar obstáculos para o som, assim melhorando consideravelmente a percepção auditiva tanto próximo quanto distante do sistema de som.

### Coloque as caixas entre os microfones e o público.

O melhor tipo de feedback (microfonia) é aquela que nunca acontece. Quando temos uma montagem com as caixas de som posicionadas de maneira a evitar que o som das caixas retornem aos microfones é a melhor opção possível, para isso posicione sempre os microfones entre as caixas de som e o público, para auxiliar nesta aplicação use a função Tone na opção live (quando usar instrumentos musicais e microfones) ou speech (quando usar apenas com microfones) assim a sua MAX estará ajustada automaticamente para o uso ao vivo, de forma a oferecer a melhor sonoridade antes do feedback. Para a melhor performance use microfones da linha AKG.

### Escolha a tonalidade correta para cada aplicação.

Você tem a sua disposição um conjunto de recursos de equalizações que ajusta a MAX SERIES a maioria dos estilos musicais, em aplicações como D.Js ou streaming de musicas em festas residenciais. Para musicas eletrônicas, use a função Tone em modo CLUB, para o estilo Forró utilize esta tecla em modo MUSIC e para Sertaneio e Rock and Roll, use esta função com todas as luzes apagadas, para acionar a quinta função. Estas são sugestões em função do espectro de frequência de cada estilo musical mas figue a vontade para escolher o modo que mais combine com seu estilo.

### Utilize caixas distribuídas para áreas maiores ou que sejam reverberantes.

Distribuir as caixas de som (espacadas em 12 metros), faz com que menos som seja direcionado para as paredes melhorando a interpretação da fala devido a problemas de acústica da sala. A saída XLR Thru pode auxliar na conexão de várias unidades da MAX SERIES nesta aplicação.

### Ajustando o recurso Locate para o uso.

Este recurso tem a finalidade em compensar por meio de equalização de frequência, a atenuação que o ar oferece as frequências mais agudas em função da distância, que diminui a intensidade sonora para as pessoas mais distantes da caixa de som. Este recurso tem a finalidade de compensar este fenômeno físico, sendo que para aplicações próximas como retorno de palco, utilize esta função em modo MONITOR, em aplicações em pedestal ou tripé utilize o modo POLE e para aplicações icadas ou em pedestal com longo alcance (maior que 12 metros) use a funcão Locate em modo BRACKET.

## POSICIONAMENTO E INSTALAÇÃO

### Utilizando o suporte vertical em 0°

Para utilização do suporte vertical sem inclinação, pressione os dois botões abaixo da caixa e ajuste para a posição 0° indicada.

Utilize o suporte na posição de 0° para áreas abertas (sem parede final) e a posição de 7,5° quando estiver em espaços fechados com proximidade de paredes. Este ajuste de ângulo tem a finalidade de melhorar a percepção acústica no local de uso da caixa de som, pois quando temos uma parede no final da sala e deixamos o suporte na posição 0°, o som chega até a parede e é refletido, o que degrada a qualidade acústica.

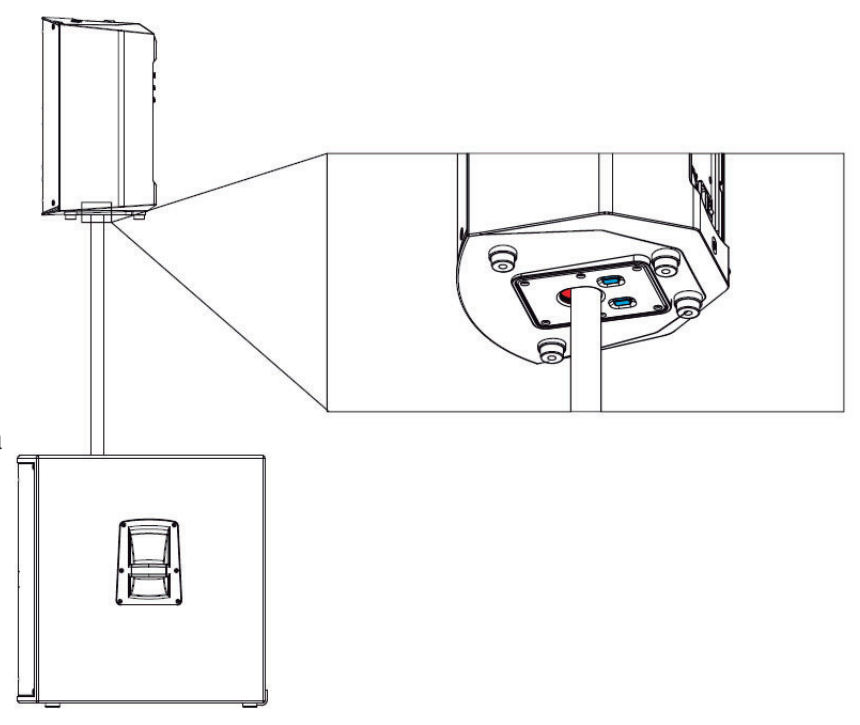

### Utilizando o suporte vertical em 7,5°

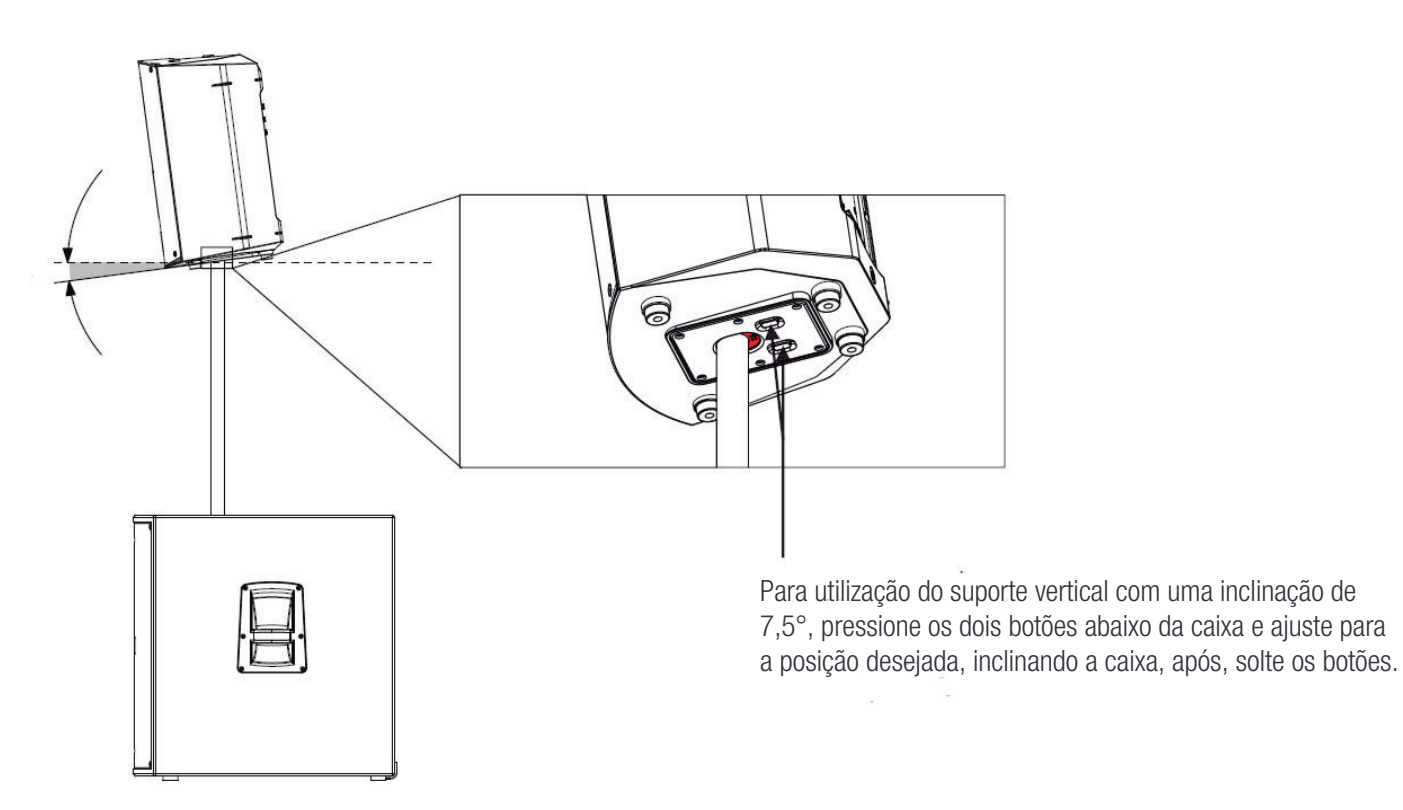

## CABOS E CONECTORES

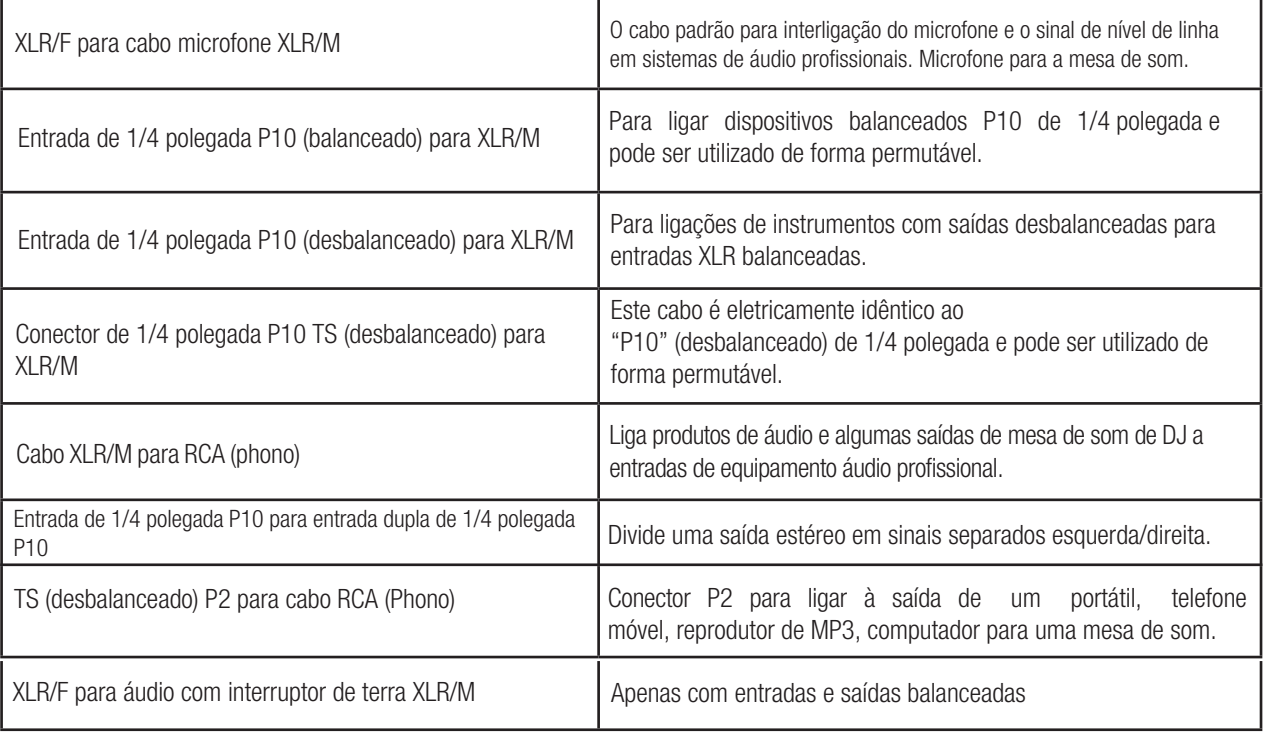

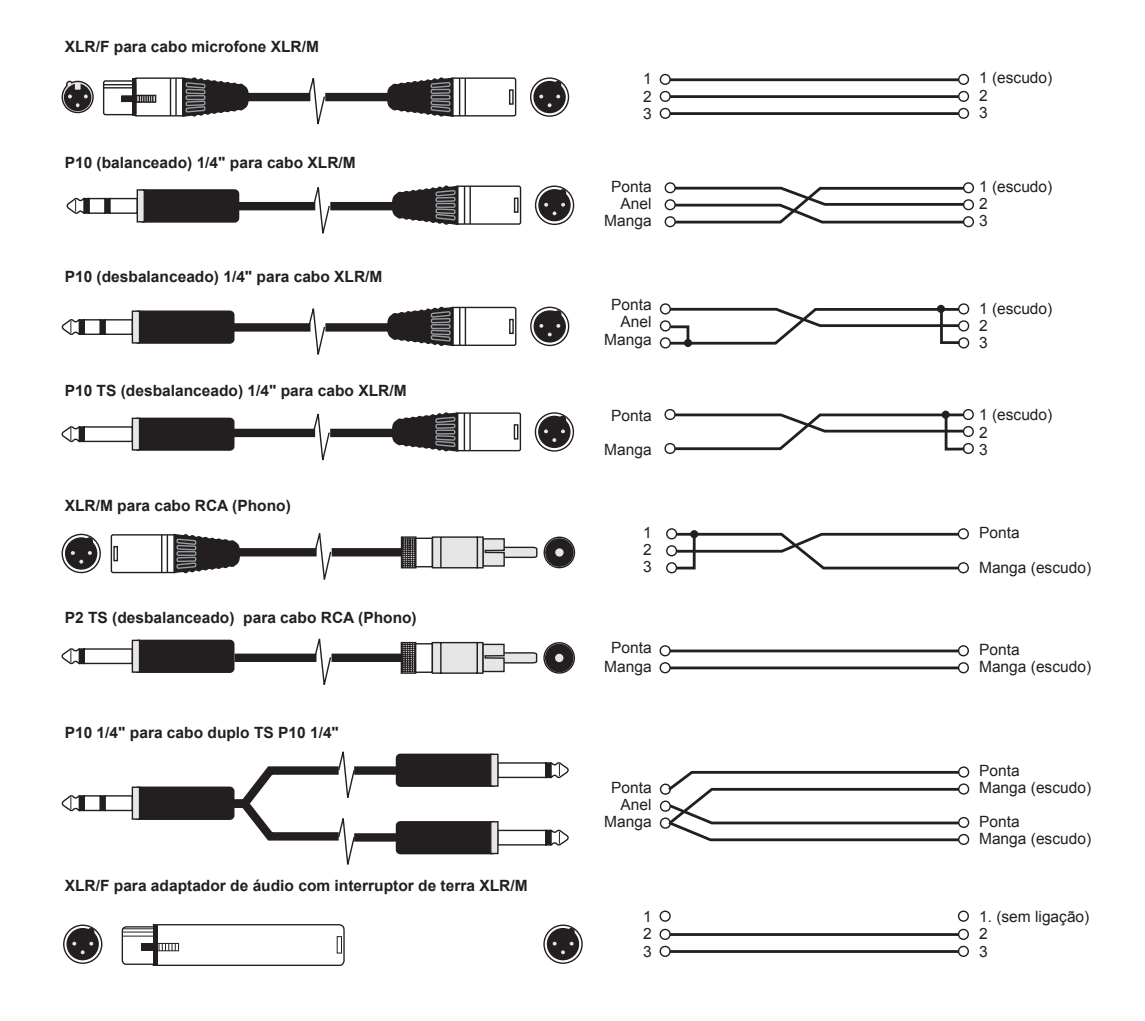

## **EXEMPLOS DA APLICAÇÃO**

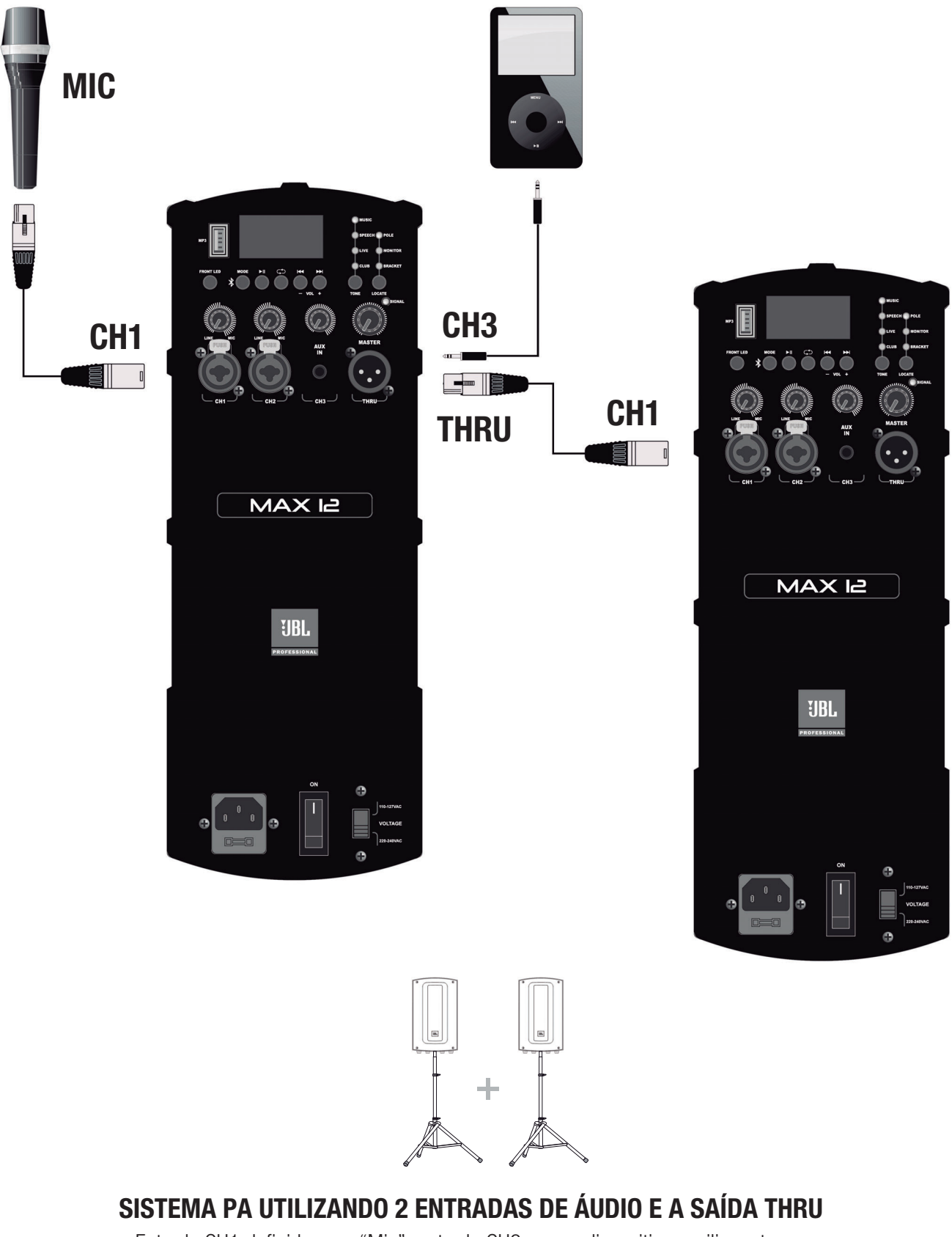

Entrada CH1 definida para "Mic", entrada CH3 para o dispositivo auxiliar externo.

## **EXEMPLOS DA APLICAÇÃO**

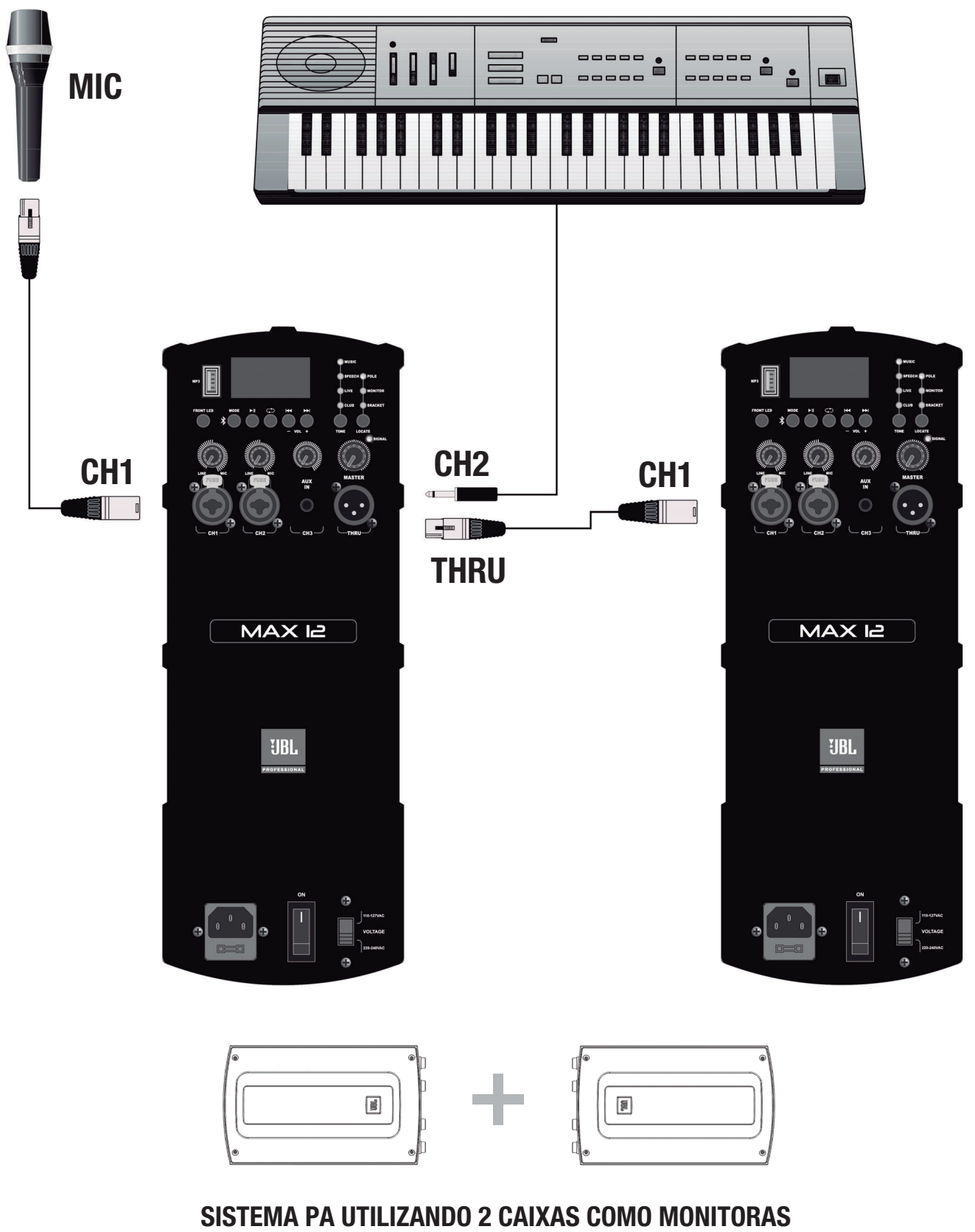

Entrada CH1 definida para "Mic" entrada CH2 definida para "Linha"

# RESOLUÇÃO DE PROBLEMAS

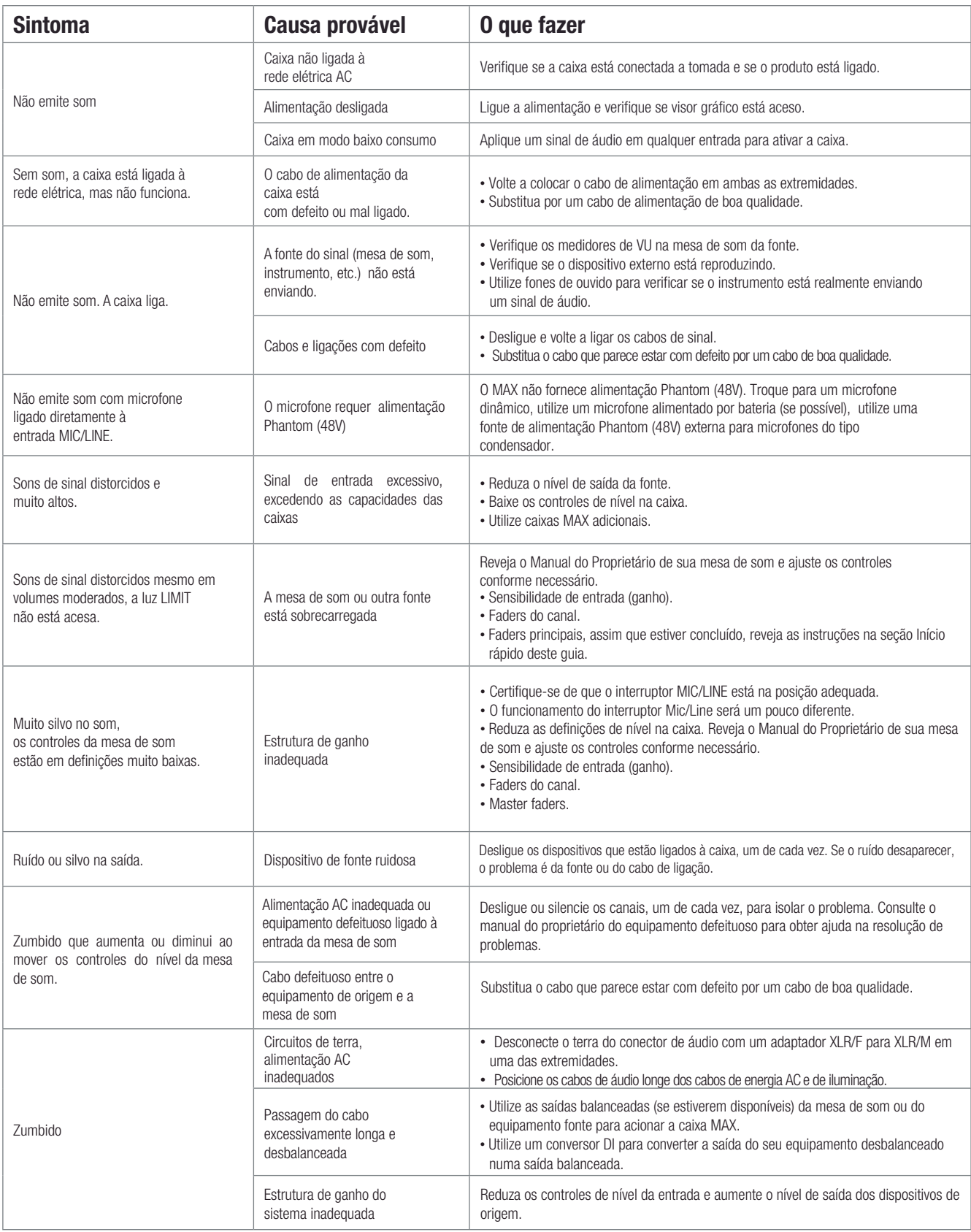

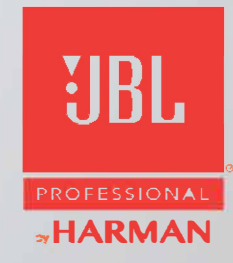